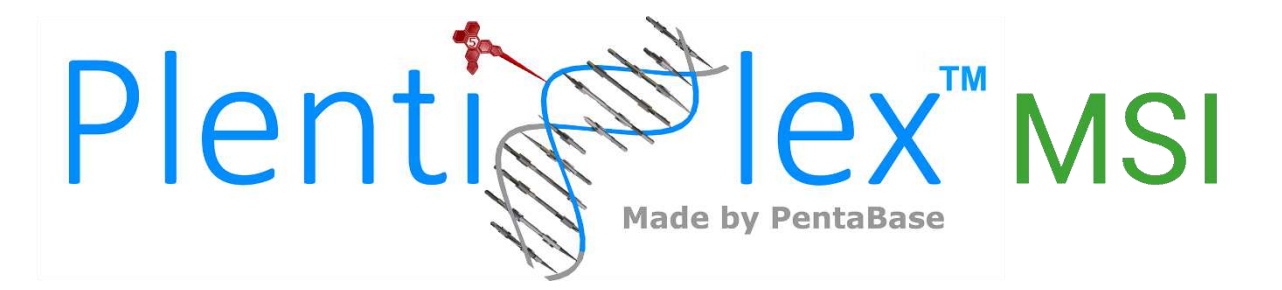

# **INSTRUCTIONS FOR USE**

**PlentiPlex™ MSI for Detection of Microsatellite Instability in Cancer Patients** 

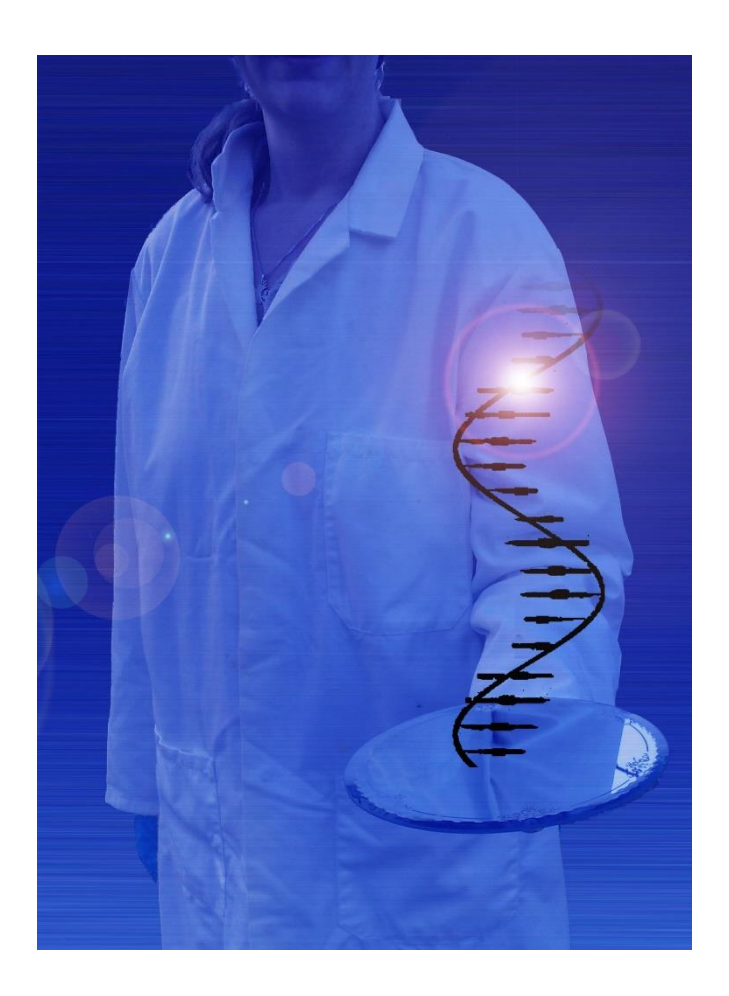

**Version: 2.2.2 Date of Revision: May 2021** 

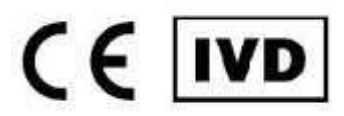

**PentaBase A/S | Petersmindevej 1A |DK-5000 Odense | Denmark**

## **TABLE OF CONTENTS**

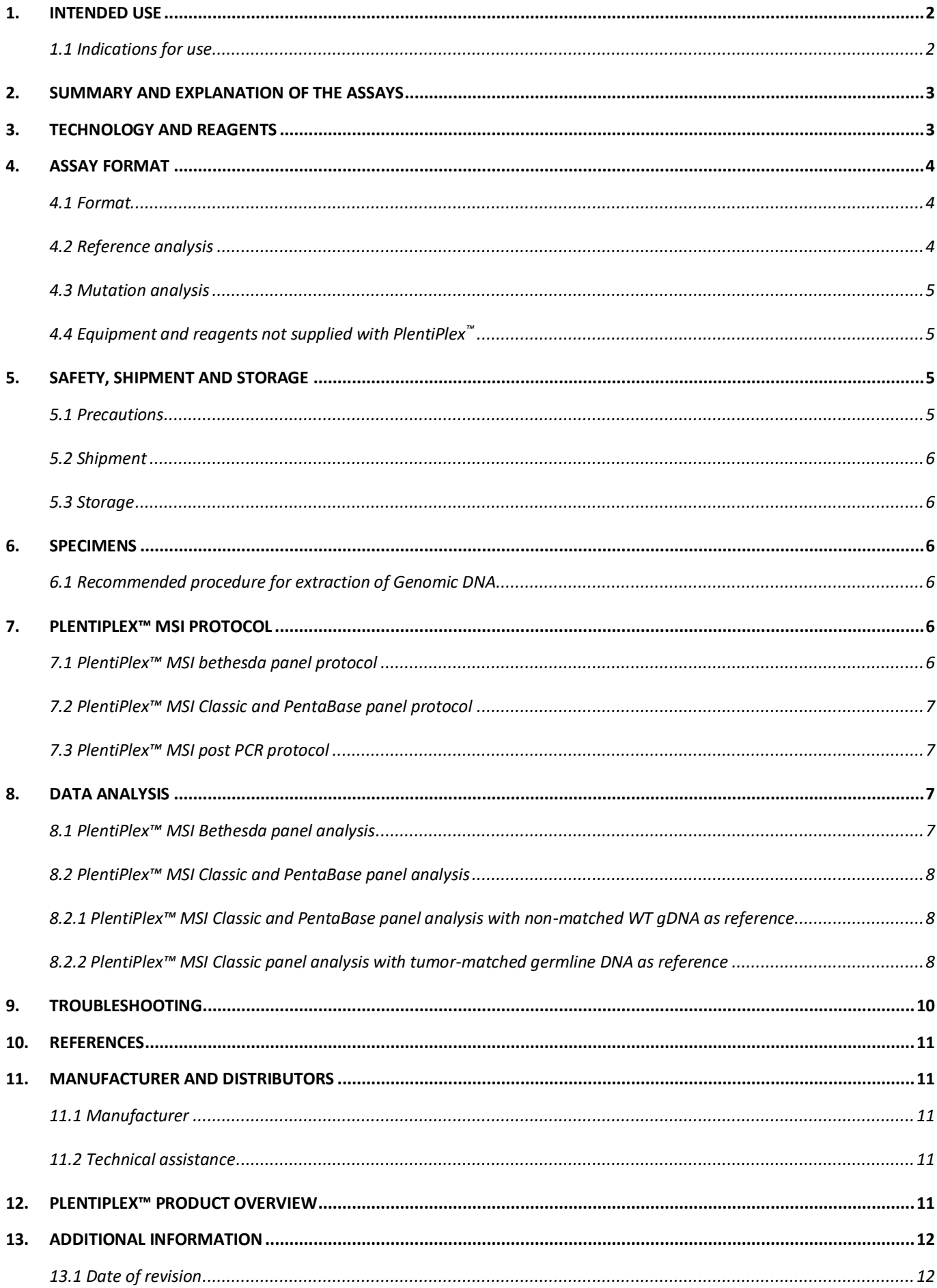

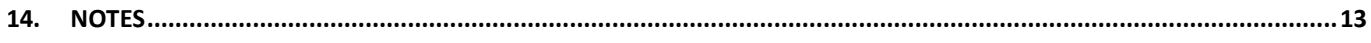

#### **Δ IMPORTANT:**

**Please read these instructions carefully before using PlentiPlex™ MSI assays. It is recommended to save the "Instructions for use" for future use. Purchasers of PlentiPlex™ MSI assays are only granted the right of use, but no general licensing or patent rights.** 

#### <span id="page-2-0"></span>**1. INTENDED USE**

PlentiPlex™ MSI assays are intended for in vitro diagnosis of impaired mismatch repair (MMR) affecting prognosis and selection of treatment in cancer patients. MMR deficiency is normally manifested as replicative errors affecting the length (number of nucleotides) of repeated sequences in the genome commonly referred to as microsatellites. PlentiPlex™ MSI assays offer three different multiplexed MSI assays for the length analysis of five microsatellite loci. The mono- and dinucleotide panel recommended by the Bethesda guidelines (PlentiPlex™ MSI Bethesda) and two Pentaplex mononucleotide panels, one introduced by the Hamelin group (Suraweera et al. 2002, PlentiPlex™ MSI Classic)<sup>1</sup> and one introduced by PentaBase (PlentiPlex™ MSI PentaBase), enabling evaluation of MMR status on DNA sequencer instruments. PlentiPlex™ MSI assays should be used on human DNA samples from fresh, frozen or formalin-fixed paraffin-embedded (FFPE) tissue. PlentiPlex™ MSI assays **are not intended for diagnosing disease**, but only as an aid to assist treatment planning. The tests are provided in one or more boxes, containing the necessary components for the multiplexed thermal amplification of five microsatellite loci recommend for MSI diagnosis by the Bethesda and Hamelin guidelines. The generated amplicons should be analyzed on a compatible Sanger sequencing instrument. Consumables for the fragment analysis on the sequencer are not included in the PentiPlex MSI assay.

#### <span id="page-2-1"></span>**1.1 INDICATIONS FOR USE**

Microsatellites are genetic motifs consisting of short (1-6 bases) nucleotide sequences repeated up to 100 times comprising approximately 3% of the human genome. During replication, these sequences are susceptible to errors, both deletions and insertions, normally corrected by the DNA MMR system. Uncorrected microsatellite errors are commonly referred to as microsatellite instability (MSI) and used to assist clinicians and genetic counsellors for the diagnosis of a type of neoplastic inherited syndrome (Vaksman and Garner, 2015).

Inherited deregulation by epigenetic and genetic changes in genes (like PMS2, MLH1, MSH2, or MSH6) and their gene products leading to compromised MMR response is known as Lynch syndrome (LS) or hereditary nonpolyposis colorectal cancer. Apart from high risk of developing colorectal cancer, people suffering from LS also have significantly increased risk of developing endometrial cancer, gastric cancer, ovarian cancer, small bowel (small intestinal) cancer, pancreatic cancer, urinary tract cancer, kidney cancer, bile duct cancer, and certain skin and brain tumors (Richman S, 2015). In patients with colorectal cancer, MSI seems to be associated with a slightly better prognosis and low benefit of 5-flourouracil-based therapeutics. Uniform evaluation of MSI status is in the "Bethesda Guidelines" (Boland et al., 1998) suggested to include two mononucleotide microsatellites (BAT25 and BAT26) and three dinucleotide microsatellites (D2S123, D5S346 and D17S250). With five

<sup>&</sup>lt;sup>1</sup> Not available in: DE, ES, FR, GB, IT and NL.

microsatellites analyzed, patients can be categorized as Microsatellite stable, MSS (0 markers exhibiting instability), Microsatellite instable-low, MSI-L (1 marker being unstable) or Microsatellite instable-high, MSI-H (2 or more loci being unstable). As individual dinucleotide markers of the Bethesda panel only exhibit instability in 60-80% of MSI-H tumors, it has been suggested to exchange these markers with an expanded set of mononucleotide markers. Thus, Suraweera and co-workers suggested to evaluate MSI status by five mononucleotide loci; BAT25, BAT26, NR-21, NR-22 and NR-24 (Suraweera et al, 2002). Apart from increasing sensitivity, the monomorphic nature of this panel has been suggested to eliminate the need for parallel investigation of pared samples from patients comparing un-involved (germline) tissue to tumor genomic DNA, (gDNA).

#### <span id="page-3-0"></span>**2. SUMMARY AND EXPLANATION OF THE ASSAYS**

PlentiPlex<sup>™</sup> MSI assays are CE-IVD marked in accordance with EU Directive 98/79/EC on Medical Equipment for in vitro diagnostics and used for the indirect evaluation of the efficiency of a human patient's DNA mismatch repair system.

## <span id="page-3-1"></span>**3. TECHNOLOGY AND REAGENTS**

PlentiPlex™ MSI assays are based on PentaBase's sensitive DNA technology and are supplied as three different panels. All PlentiPlex™ MSI panels comprise 5 primer pairs (Table 1, 3 and 5) with forward primers being fluorescently labeled as indicated in Table 2, 4 and 6:

#### **Table 1: MSI Bethesda Panel primers**

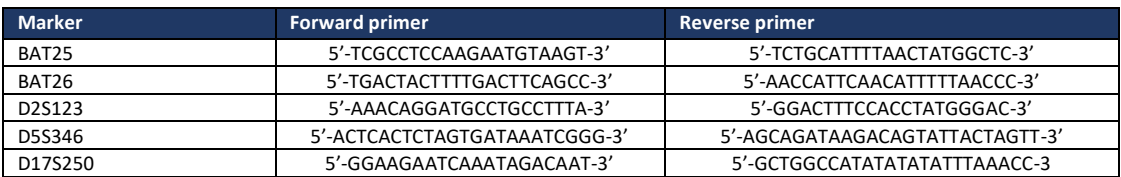

#### **Table 2: MSI Bethesda Panel loci information**

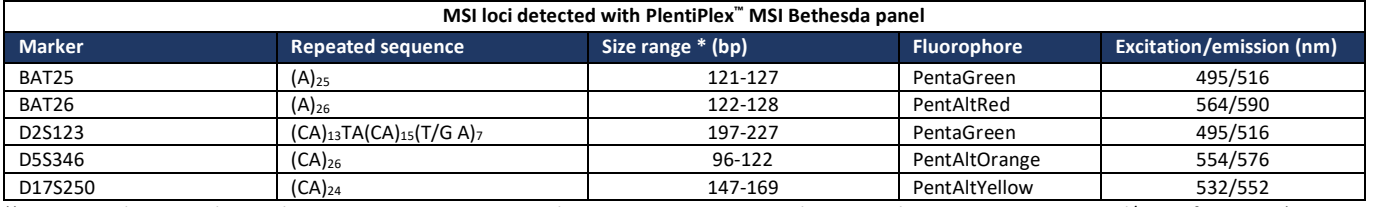

(\* Size range determined using the ABI PRISM 3130 Genetic Analyzer. Size range may vary when using alternative instruments and/or configurations)

#### **Table 3: MSI Classic Panel primers**

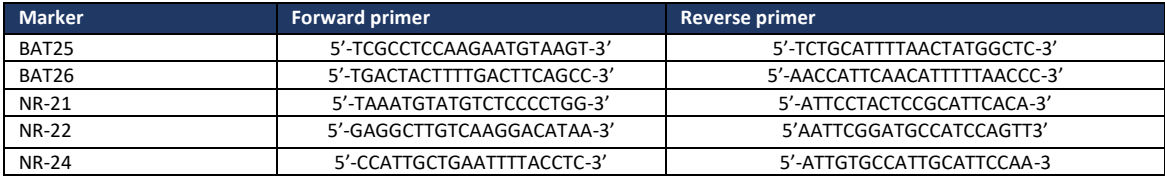

#### **Table 4: MSI Classic Panel loci information**

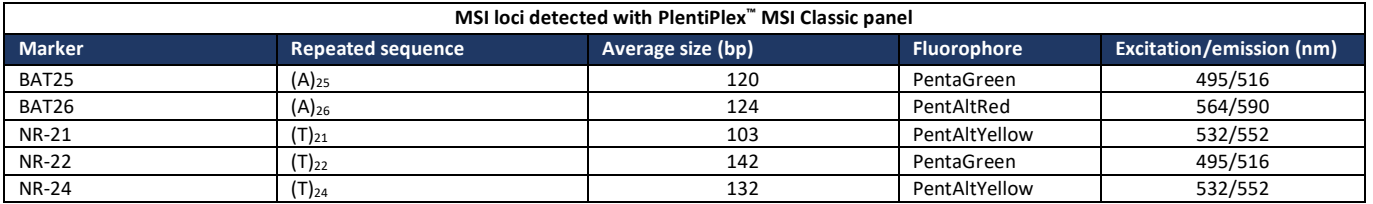

#### **Table 5: MSI PentaBase Panel primers**

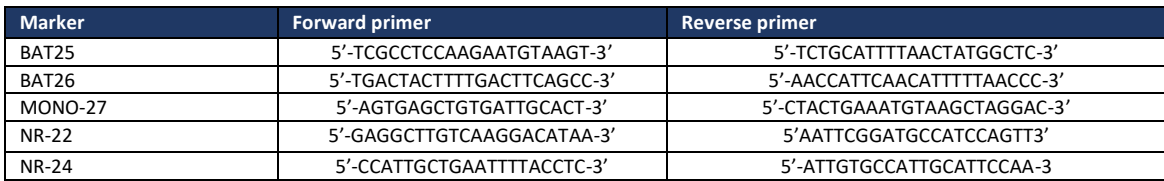

#### **Table 6: MSI PentBase Panel loci information**

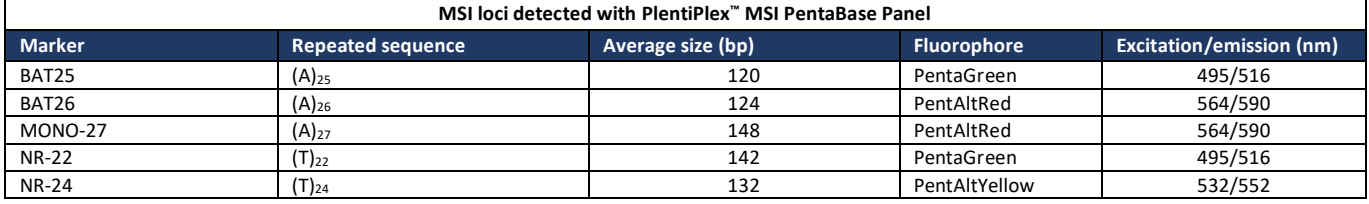

#### <span id="page-4-0"></span>**4. ASSAY FORMAT**

## <span id="page-4-1"></span>**4.1 FORMAT**

PlentiPlex<sup>™</sup> MSI panels are supplied as ready-to-use assays in either 1, 12 or 60 reactions in pre-aliquoted 0.2 ml PCR strips or tubes suitable for most standard 96-well plate format PCR instruments. All reagents needed for the PCR amplification of extracted genomic DNA are pre-loaded into the strips/tubes (see Table 1-7 for details).

#### **PlentiPlex™ MSI assays contain the following reagents:**

## *Reference assay*

- Reference assay primer/probe mix (fluorescently labeled as indicated in Table 2 and 4)
- Master miv

#### *Mutation assays*

- Mutation assay primer/probe mix (fluorescently labeled as indicated in Table 2 and 4)
- Master mix

#### **Table 7: Contents of PlentiPlex™ ready-to-use assays. Each tube contains 7 µL in total**

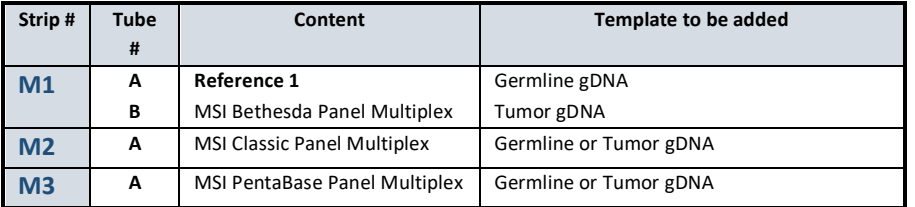

#### <span id="page-4-2"></span>**4.2 REFERENCE ANALYSIS**

Thermal amplification of Bethesda panel reference DNA takes place simultaneously with the MSI analysis, but in its own tube/well. The reference assay contains an identical primer/probe mix as the mutation analysis assay and gives information about the length of the investigated microsatellites in the germline DNA of the specific patient. The reference assay requires addition of genomic DNA (gDNA) from normal tissue (non-tumor tissue) from the patient. When using PlentiPlex™ MSI Classic Panel assays, there is no designated reference tube. The PlentiPlex Classic Panel can be used with or without a patient specific, germline DNA reference (see section 8.2: PLENTIPLEX™ MSI CLASSIC PANEL ANALYSIS, for further information).

#### <span id="page-5-0"></span>**4.3 MUTATION ANALYSIS**

The mutation assay is used to detect variations in the microsatellite length in the tumorigenic tissue compared to normal tissue. It requires addition of gDNA from the tumor tissue investigated in the patient. MSI is recognized as varying length (retention times) of one or more amplicons between the normal and the tumorigenic templates when compared after analysis on an appropriate DNA sequencer. If there is no difference between normal and tumorigenic tissue, the patient is characterized as microsatellite stable, MSS. See Section 7 for more details about analysis.

#### <span id="page-5-1"></span>**4.4 EQUIPMENT AND REAGENTS NOT SUPPLIED WITH PLENTIPLEX™**

PlentiPlex<sup>™</sup> MSI ready-to-use assays are shipped in regular profile 0.2 mL PCR strips. The use of PlentiPlex<sup>™</sup> will require the following additional equipment and consumables:

- Template DNA (normal and tumor-derived)
- PCR instrument
- DNA sequence analyzer compatible with the fluorophores in the PLENTIPLEX™ MSI ASSAYS
- Plastic-ware (tubes/plates) that are compatible with the instruments^
- Formamide (use highly deionized formamide)
- DNA ladder for sequence analyzer (Genescan™ 500 LIZ™ dye or equivalent for detection in the orange channel)
- Heating block (for sequencer plastic ware) 95°C
- Ice bath
- Dedicated pipettes and tips for preparing PCR mixes
- Dedicated pipettes and tips for addition of DNA sample
- Centrifuge for spinning tubes/plates

#### <span id="page-5-2"></span>**5. SAFETY, SHIPMENT AND STORAGE**

General laboratory precautions should be taken. PlentiPlex™ MSI assays should only be used by personnel who has been trained in the appropriate techniques. All chemicals and biological material should be considered as potentially hazardous. When working with the assays, suitable personal protective equipment (lab-coat, disposable gloves and safety glasses) should be used. It is recommended that all work is carried out in appropriate facilities. All waste should be disposed as clinical waste.

#### <span id="page-5-3"></span>**5.1 PRECAUTIONS**

The following precautions should be taken when working with PlentiPlex™ MSI assays:

- The assays are only for *in vitro* diagnostic use
- PlentiPlex<sup>™</sup> MSI assays are not intended for diagnosing any type of cancer, but only as a supplement for other prognostic factors for the selection of patients who might benefit from a specific treatment (companion diagnostics)
- PlentiPlex™ MSI assays should not stand alone in the decision about starting specific treatment
- Avoid several freeze/thaw cycles of the reagents as this might impair the performance of PlentiPlex™ MSI assays. Use the reagents when thawed.
- Verify eligibility of the DNA samples as samples of poor quality might affect the analysis
- The delivered reagents should not be diluted further. Further dilution can cause loss of performance
- Use the specified volumes. It is not recommended to reduce the specified volumes as the results can be affected
- No reagents should be substituted by others if the optimal performance should be maintained
- To protect the probes the assays should be protected from light. For more information, see section 5.3 "Storage".
- Use caution not to contaminate reagents and samples. It is recommended to separate preparation of PCR mixes and DNA addition. Dedicated pipettes should be used and it is recommended to have separate areas for sample preparation and PCR running
- All used instruments and equipment should be calibrated and perform in accordance to their original specifications. DNA Sequencers used in the validation studies have been calibrated with ThermoFisher Dye SET G5 (6-FAM, VIC, NED, PET, LIZ).

#### <span id="page-6-0"></span>**5.2 SHIPMENT**

PlentiPlex<sup>™</sup> ready-to-use assays are shipped on dry ice or super cooled ice packs and should be frozen on arrival. If the PlentiPlex™ packaging has been opened during transport or if the products are not cold upon arrival, please contact PentaBase A/S. (see section 13 "Additional Information"). Please also contact PentaBase A/S if the shipment is missing a certificate of analysis, reagents or a "Quick Guide".

#### <span id="page-6-1"></span>**5.3 STORAGE**

PlentiPlex<sup>™</sup> assays should after arrival immediately be stored at maximum -15°C. Repeated freeze/thaw cycles should be avoided. If the assays are stored under the recommended conditions, it should be stable until the expiry date stated on the box.

#### <span id="page-6-2"></span>**6. SPECIMENS**

Specimens should be human gDNA extracted from formalin fixed paraffin-embedded (FFPE), fresh or fresh-frozen tumor sections and comparable germline gDNA. The samples should be collected and stored after standard pathology methodology to ensure optimal quality. Extracted gDNA should be stored at maximum -15˚C until use.

#### <span id="page-6-3"></span>**6.1 RECOMMENDED PROCEDURE FOR EXTRACTION OF GENOMIC DNA**

Several methods to extract gDNA from FFPE, fresh or fresh-frozen material can be used. Different methods have been validated during the development and validation of PlentiPlex™ MSI assays including the Maxwell® 16 FFPE Plus LEV DNA Purification Kit (Promega, Cat. #AS2000 and AS3000). Regardless of method, it is recommended to follow the manufacturers protocol for gDNA extraction.

#### <span id="page-6-4"></span>**7. PLENTIPLEX™ MSI PROTOCOL**

PlentiPlex<sup>™</sup> MSI Bethesda, Classic and PentaBase panels have different requirements to the reference sample as described below.

## <span id="page-6-5"></span>**7.1 PLENTIPLEX™ MSI BETHESDA PANEL PROTOCOL**

Important: When using PlentiPlex<sup>™</sup> MSI Bethesda panel assays, a patient-specific reference (normal gDNA of non-tumor origin) analysis must be included for MSI analysis of the corresponding tumor biopsy. The reference and MSI analysis tubes should be processed and analyzed in the same PCR- and sequencing run to ensure minimal handling and run variation.

- Thaw the reaction mixtures and spin down
- Add 5 µL extracted gDNA (WT and tumor DNA (app. 1-40 ng/µL)) to the reference and MSI analysis respectively
- Close lids and spin down. Check for air bobbles
- Place the strips in a PCR instrument and run the protocol described in Table 8

## <span id="page-7-0"></span>**7.2 PLENTIPLEX™ MSI CLASSIC AND PENTABASE PANEL PROTOCOL**

Analysis with PlentiPlex™ MSI Classic and PentaBase Panel assays can be done without a patient specific reference (normal gDNA of non-tumor origin) sample, as long as at least one germline (non-tumor) DNA sample is included in each run on the fragment analysis (see section 8.2 below for further details) to ensure minimal handling and run variation.

- Thaw the reaction mixtures and spin down
- Add 5  $\mu$ L extracted tumor gDNA (app. 1-40 ng/ $\mu$ L)) to the MSI assay
- **•** Prepare at least one reference sample (non-tumor gDNA) for each PCR- and fragment analysis run
- Close lids and spin down. Check for air bobbles
- Place the strips into the PCR instrument and run the protocol described in Table 8

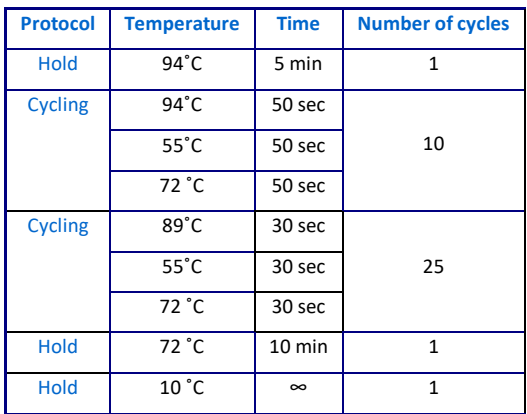

#### **Table 8: PlentiPlex™ MSI PCR protocol**

#### <span id="page-7-1"></span>**7.3 PLENTIPLEX™ MSI POST PCR PROTOCOL**

After PCR, dilute PCR amplicons 1:10 with DNase free water

- Mix 1 µL of diluted DNA template with 9 µL of formamide and 0.25 µL of size standard DNA ladder in plastic ware compatible with gene analyzer configurations
- Place in heating block at 95°C for 120 secs
- Place immediately on ice bath at 4°C for at least 10 min
- Evaluate amplicon size on a DNA sequence analyzer using a relevant fragment analysis module.
	- o Recommended size standards include GeneScan™ 500 LIZ™ and GeneScan™ 600 LIZ™
	- o Recommended separation matrices include POP-4, POP-6 and POP-7
- Analyze the samples in accordance with the analysis rules described in section 8 "Data analysis".
	- o For fragment analysis using the GeneMapper® software, select *Microsatellite* as the project type and add samples to the project by clicking *File>Add Samples to Project*. Select *Microsatellite Default* as the Analysis Method, choose the relevant size standard and select None for the Bin Set and Panel.

## <span id="page-7-2"></span>**8. DATA ANALYSIS**

Microsatellite loci are evaluated individually by comparing the length of amplicons obtained with reference genomic DNA to those observed when applying the patient's tumor-derived genomic DNA. Both shorter and longer microsatellite amplicons are indicative of instability.

## <span id="page-7-3"></span>**8.1 PLENTIPLEX™ MSI BETHESDA PANEL ANALYSIS**

With five microsatellites analyzed, patients can be categorized as MSS (0 markers exhibiting instability), MSI-L (1 marker being unstable) or MSI-H (2 or more loci being unstable, see Table 9). Typical size ranges are described in Table 12 and examples of fragment analyses are shown in Figures 1-8.

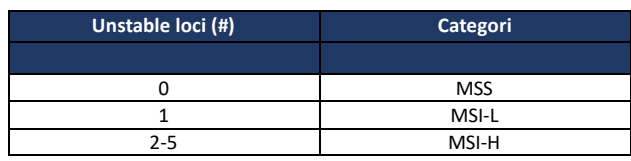

 **Table 9: PlentiPlex™ MSI Bethesda Panel Analysis**

#### <span id="page-8-0"></span>**8.2 PLENTIPLEX™ MSI CLASSIC AND PENTABASE PANEL ANALYSIS**

It has been shown that analysis with the Classic panel can be done using both tumor-matched DNA (patients own non-tumor germline DNA) and non-matched DNA (non-tumor germline DNA from other persons than the patient) as reference, requiring only tumor DNA from the patient to be analysed (Surrawera et al. 2002). The PlentiPlex™ MSI PentaBase panel, is identical to the Classic panel except that the NR-21 locus of the Classic panel is replaced by MONO-27 in the PentaBase panel. NR-21 and MONO-27 show identical microsatellite instability profiles in clinical tests and therefore it is also possible to use non-matched germline DNA as reference when using the PentaBase panel. However, for both the PLentiPLex™ MSI Classic and PentaBase panels, the non-matched germline DNA should be included in each run on the instrument to account for inter-run variations. Furthermore, when using a non-matched germline DNA as reference, it is only possible to differentiate between MSS and MSI-H, whereas inclusion of the patient's matched germline DNA as reference, allows for discrimination between MSS, MSI-L and MSI-H for both panels.

## <span id="page-8-1"></span>8.2.1 PLENTIPLEX™ MSI CLASSIC AND PENTABASE PANEL ANALYSIS WITH NON-MATCHED WT GDNA AS REFERENCE

When using non-matched WT gDNA as reference, with five microsatellites analyzed, patients are categorized as MSS (0 markers exhibiting instability) or MSI-H (3 or more loci being unstable, see Table 10). When only 1 or 2 of the 5 loci exhibit microsatellite length alteration(s) we recommend to re-run the sample preferably with inclusion of patient matched germline (non-tumor) gDNA as reference.

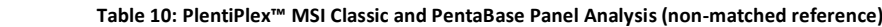

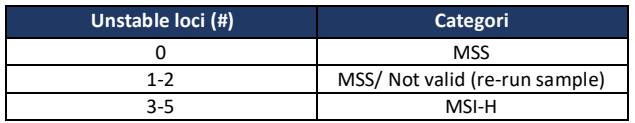

Typical size ranges are described in Table 13-14 and examples of fragment analyses are shown in Figures 4-8.

#### <span id="page-8-2"></span>**8.2.2 PLENTIPLEX™ MSI CLASSIC PANEL ANALYSIS WITH TUMOR-MATCHED GERMLINE DNA AS REFERENCE**

When using tumor-matched germline patient DNA as reference, with five microsatellites analyzed, patients can be categorized as MSS (0 markers exhibiting instability), MSI-L (1 marker being unstable) or MSI-H (2 or more loci being unstable, see Table 11).

#### **Table 11: PlentiPlex™ MSI Classic and PentaBase Panel Analysis (matched reference)**

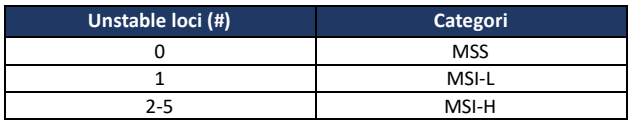

Typical size ranges are described in Table 13-14 and examples of fragment analyses are shown in Figures 4-8.

#### **Table 12: MSI Bethesda Panel loci identification**

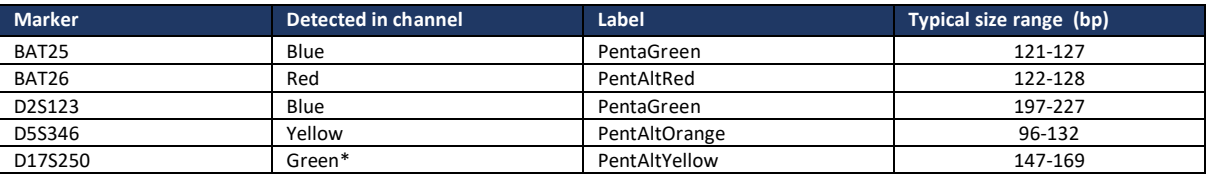

\*Risk of crosstalk between green and yellow channel, so that green signal can be observed in yellow channel.

#### **Table 13: MSI Classic Panel loci identification**

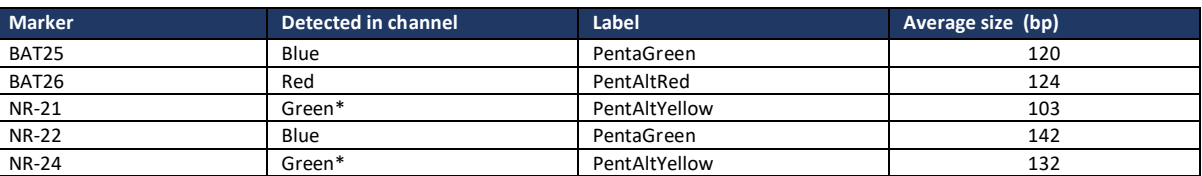

\*Risk of crosstalk between green and yellow channel, so that green signal can be observed in yellow channel.

## **Table 14: MSI PentaBase Panel loci identification**

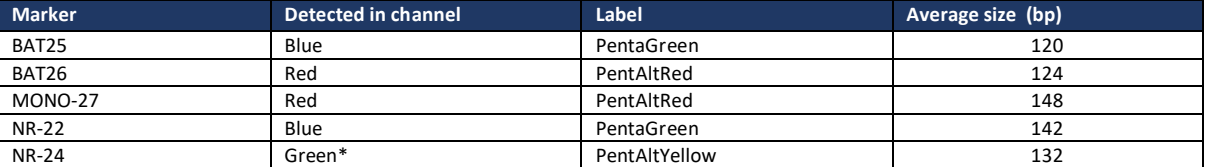

\*Risk of crosstalk between green and yellow channel, so that green signal can be observed in yellow channel.

#### **Data examples**

The Figures below illustrate both MSS and MSI cases. MSI cases with differences between the reference tissue and the tumor

tissue are highlighted by red brackets.

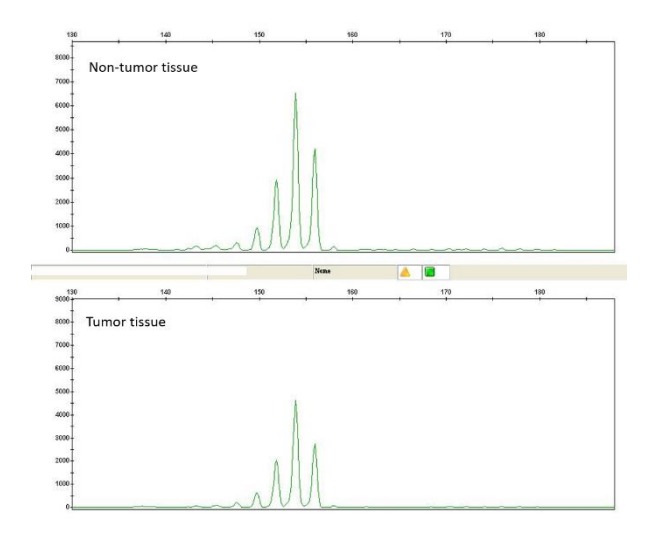

#### **Figure 1: Di-nucleotide locus – D2S123/D5S346/D17S250 – stability Figure 2: Di-nucleotide locus – D2S123/D5S346/D17S250 – instability**

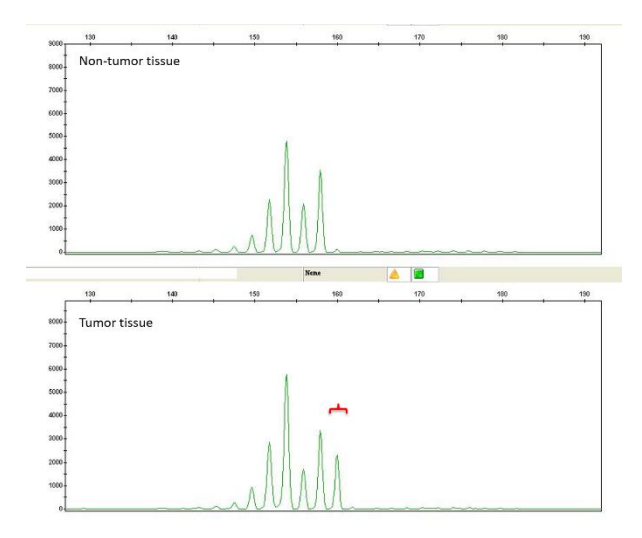

#### **Figure 3: Di-nucleotide locus – D2S123/D5S346/D17S250 – instability Figure 4: Di-nucleotide locus – D2S123/D5S346/D17S250 – instability**

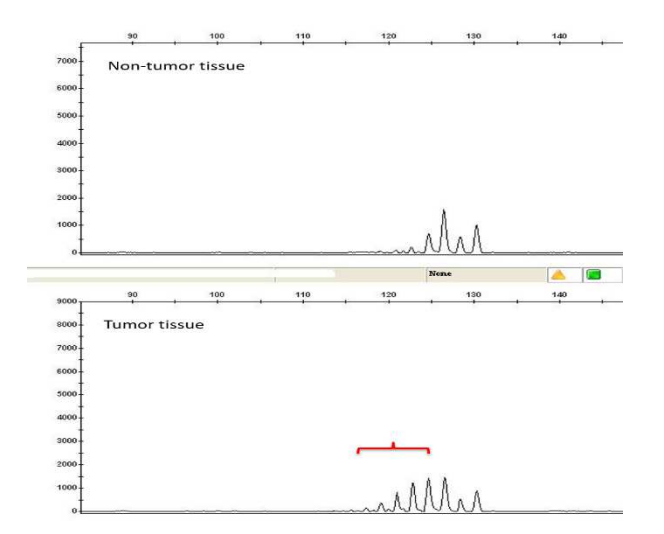

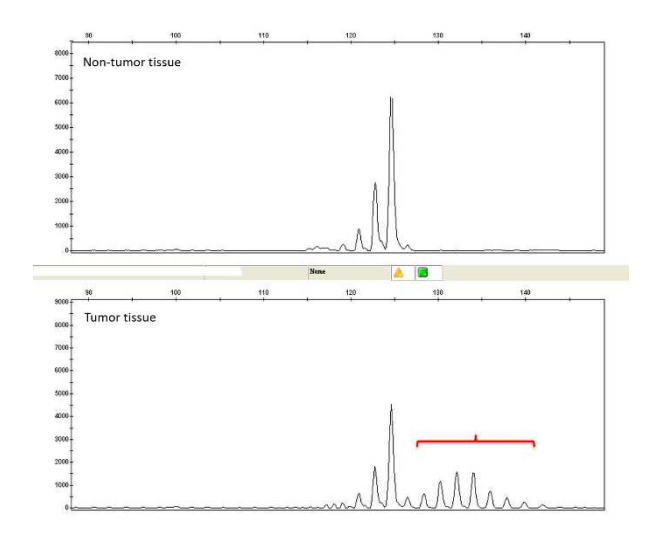

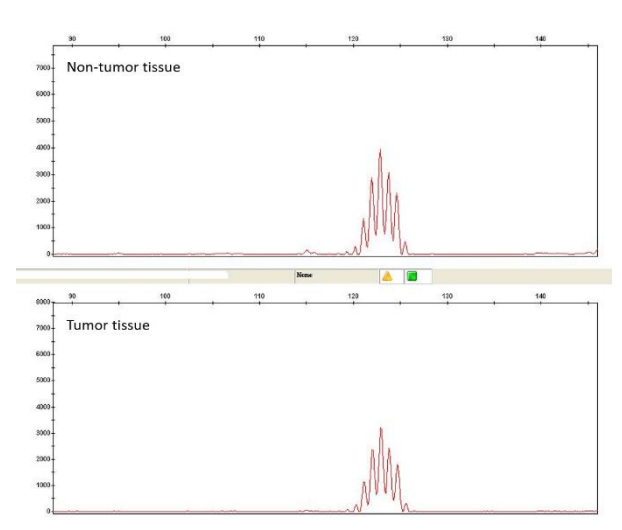

**Figure 7: Mono-nucleotide locus – BAT25/26 – instability Figure 8: Mono-nucleotide locus – BAT25/26 – instability** 

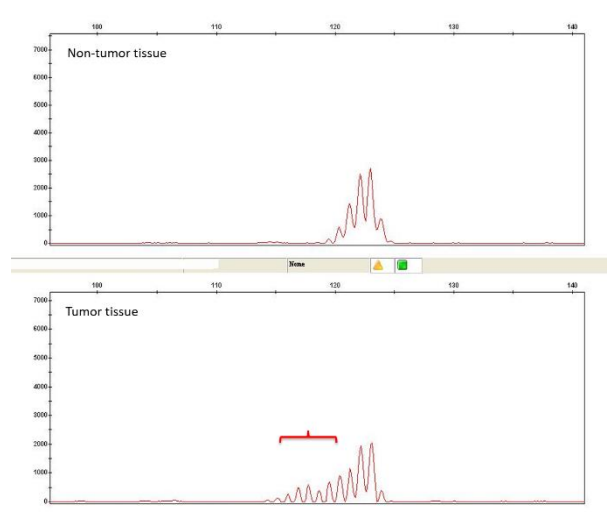

**Figure 5: Mono-nucleotide locus – BAT25/26 – stability Figure 6: Mono-nucleotide locus – BAT25/26 – instability** 

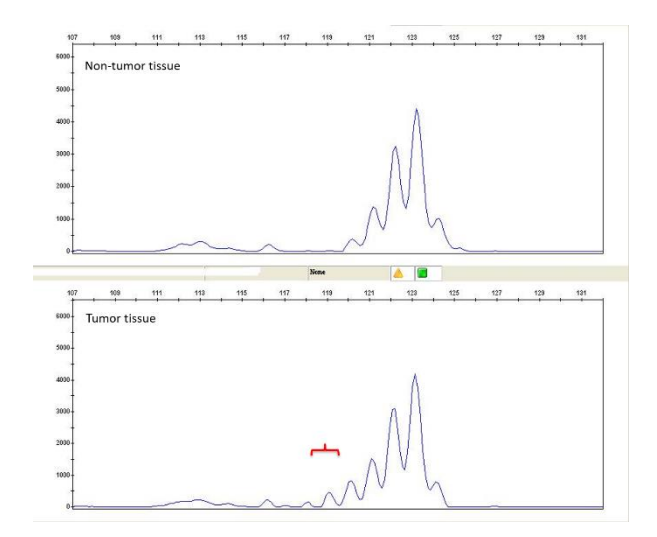

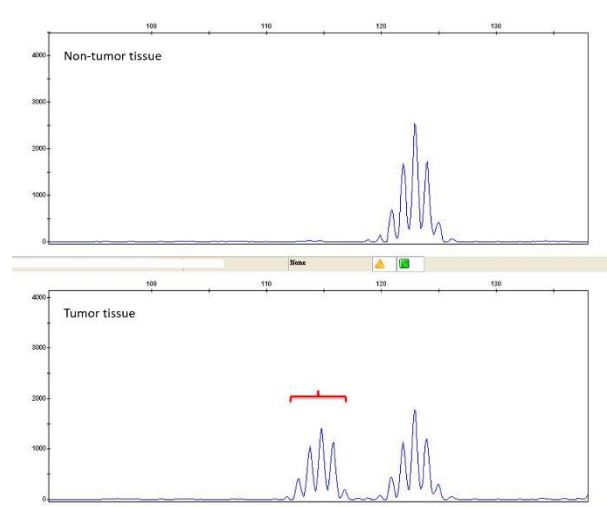

## <span id="page-10-0"></span>**9. TROUBLESHOOTING**

The troubleshooting guide shown in Table 15 covers some of the most frequent questions and problems that can occur with the use of PlentiPlex™ and how they might be solved.

**Table 15: Troubleshooting** 

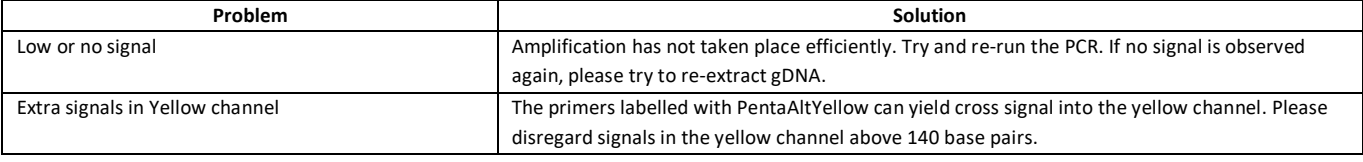

## <span id="page-11-0"></span>**10. REFERENCES**

Boland CR, Thibodeau SN, Hamilton SR, Sidransky D, Eshleman JR, Burt RW, Meltzer SJ, Rodriguez-Bigas MA, Fodde R, Ranzani GN, and Srivastava S. [A National Cancer Institute Workshop on Microsatellite Instability for cancer detection and familial](http://www.ncbi.nlm.nih.gov/pubmed/9823339)  [predisposition: development of international criteria for the determination of microsatellite instability in colorectal cancer.](http://www.ncbi.nlm.nih.gov/pubmed/9823339)  *Cancer Res*. 1998 58(22):5248-57.

Richman S. Deficient mismatch repair: Read all about it (Review). *International Journal of Oncology* 2015 47: 1189-1202

Suraweera N, Duval A, Reperant M, Vaury C, Furlan D, Leroy K, Seruca R, Iacopetta B, and Hamelin R. Gastroenterology. 2002 123(6):1804-11. Evaluation of tumor microsatellite instability using five quasimonomorphic mononucleotide repeats and pentaplex PCR. *Gastroenterology*. 2002;123:1804–1811.

Vaksman Z. and Garner HR. Somatic microsatellite variability as a predictive marker for colorectal cancer and liver progression. *Oncotarget*. 2015 6(8): 5760-71.

## <span id="page-11-1"></span>**11. MANUFACTURER AND DISTRIBUTORS**

#### <span id="page-11-2"></span>**11.1 MANUFACTURER**

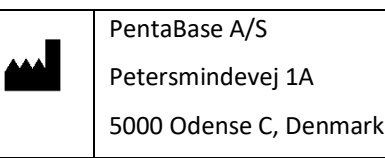

#### <span id="page-11-3"></span>**11.2 TECHNICAL ASSISTANCE**

For technical assistance in Denmark, contact PentaBase A/S:

[www.pentabase.com](http://www.pentabase.com/)

[support@pentabase.com](mailto:support@pentabase.com)

Phone: +45 3696 9496

For technical assistance in all other countries, contact your local distributor. A complete list of distributors is available at [www.pentabase.com.](http://www.pentabase.com/)

## <span id="page-11-4"></span>**12. PLENTIPLEX™ PRODUCT OVERVIEW**

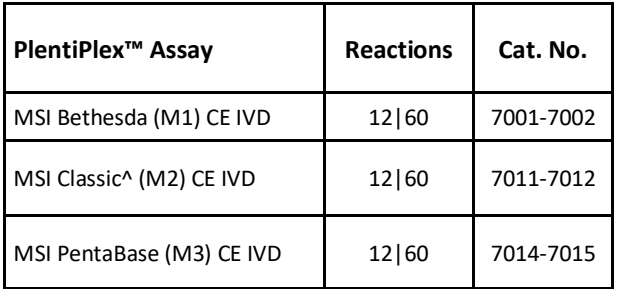

^Not available in: DE, ES, FR, GB, IT and NL.

## <span id="page-12-0"></span>**13. ADDITIONAL INFORMATION**

The CE IVD labeled PlentiPlex<sup>™</sup> assays are medical equipment intended for *in vitro* diagnostic in compliance with EU's Directive 98/79/EC. Products or parts of it must not be resold or transferred without PentaBase's acceptance. PentaBase A/S takes certain reservation for changes. PentaBase A/S disclaim all responsibility for any errors that may appear in this Instructions for use. Furthermore, PentaBase A/S disclaim all responsibility for misinterpretation that can occur by using this product.

© Copyright 2019. PentaBase A/S reserves all rights associated with this product.

PentaBase A/S Petersmindevej 1A 5000 Odense C Denmark [www.pentabase.com](http://www.pentabase.com/) [support@pentabase.com](mailto:support@pentabase.com) Phone: +45 3696 9496

## <span id="page-12-1"></span>**13.1 DATE OF REVISION**

PlentiPlex™ protocol was revised May 2019.

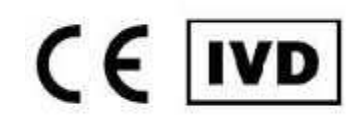

#### **Changes from previous version**

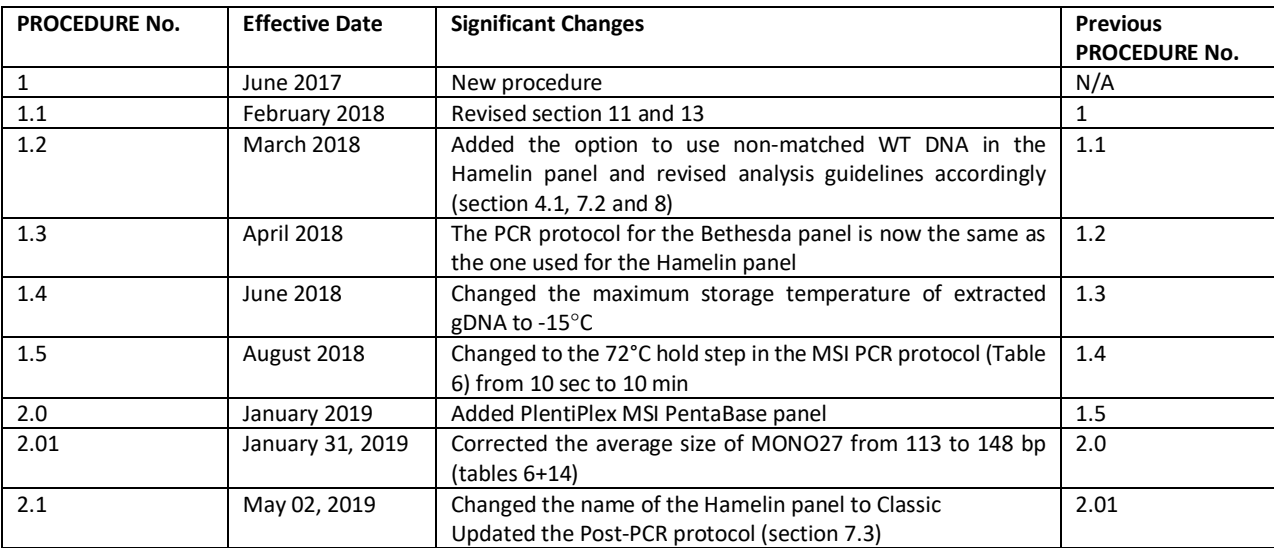

<span id="page-13-0"></span>**14. NOTES**